# **Adobe Photoshop CC Product Key With Key Free Download**

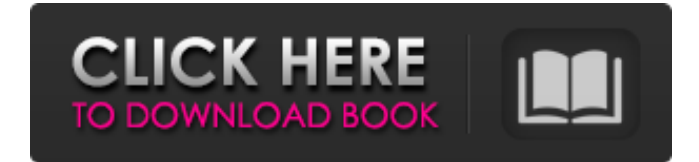

### **Adobe Photoshop CC Crack + Free License Key X64 [2022-Latest]**

\* \*\*Photoshop CS5:\*\* The new Photoshop CS5 is a big improvement over its predecessor, Photoshop CS4. It comes with many new features and enhancements to its user interface. In addition, the new Photoshop CS5 updates, by the way, are an expansion of the Timeline feature included in Photoshop CS4. \*\*\*Adobe Photoshop Elements 8:\*\* Photoshop Elements is an offshoot of Photoshop designed to make editing and retouching digital images at home easy. It costs \$139.99 or less on sale for \$59.99.

#### **Adobe Photoshop CC Crack + Download**

It's not just Photoshop, there are a few alternatives. These questions will guide you through the use of Photoshop Elements and the ways you can use it to edit images in multiple ways. Why Use Photoshop Elements The benefits of using Photoshop Elements can be overwhelming. With a wide range of filters and blending modes, a library of pre-made templates and working space that is both large and easy to manipulate with tools like the eraser, the sky is the limit. The number of templates available are so many that you would never be aware of all the possibilities. However, one consideration that is sometimes overlooked is the ease of use, the speed of editing, the number of features available. While you can get the same professional results with Photoshop Elements, it is a lot easier to use for amateurs and hobbyists. Photoshop Elements is not a replacement for the professional version of Photoshop. It is meant for people who are looking for an image editor to create collages and websites as well as more complex images. This guide will help you understand the process of using Photoshop Elements and the difference it makes to the user experience. You will be able to edit images in the way you want, even if that means to edit images the way a Photoshop user would. How to use Photoshop Elements This guide is intended as a step by step guide to editing images using Photoshop Elements. You can use it to create collages, websites, and any other kinds of images you would want to edit. The first thing you will need to do is to download Photoshop Elements. You can use your Amazon, eBay or Apple account. Once you have downloaded the software, go to the applications section and open the application, follow the steps to sign up and create an account. Once you have signed up, you will be able to download Photoshop Elements with a minimum 50MB of space to use for the digital version of the software. The product also comes with an option to buy extra storage space. This is optional and will cost you more money, but this will give you the advantage to have your software open all the time. You will be able to store thousands of pictures. Photoshop Elements comes with a few demo images. This is a great way to understand the software. If you plan to use this for advanced editing, you can always download a photo of your choice. You can also insert the sample images into a a681f4349e

# **Adobe Photoshop CC [Mac/Win]**

Use the Warp feature of the Warp Tool to distort the shape of objects. There are several plug-ins that are Adobe Photoshop extensions. Some of the best and most useful plug-ins are: The Fill Tool The Convert to Shape Tool The Remove Embedded Artifacts Tool Adjust the Curves Palette to adjust the image's contrast, brightness, and color balance. The Curves palette works similar to a histogram to display the light and dark values of the image. It allows for adjustments to be made in areas where there are spikes of light and dark values. It can be used to create artistic effects and to add interest to the overall image. Use the Filter menu and Filter Effects to apply various filters on the image. There are several other features that can be accessed using the Filter menu. These features include Blur, Sharpen, Move or Copy a Layer, Reduce Noise, Distort and Rotate. The Brush Tool is used for painting on images, resulting in a variety of artistic effects. Photoshop brushes are one of the most common tools in Photoshop. These brushes are used for various effects, including painting, painting, erasing and retouching images. The Pen Tool is an advanced tool used to make artistic effects. Double-click on the page to return to the previous page. U/A/PgDn to move forwards through the page. PgUp/PgDn to move backwards through the page. PgUp to move forwards through the page. PgDn to move backwards through the page. Ctrl + T to open the Text panel (where you will be able to change text options) Ctrl + E to open the Express Tools panel (where you will be able to change Express Tools options) Ctrl + F to open the Search  $\&$ Replace panel (where you can search for and replace text) The Adjustment Panels are the most frequently used panels in Photoshop. The Adjustment panel is where you can change the colors of your image. Once you've made the changes you want, you can save them in a number of formats. Select the Color Sample and Text Sample tool from the Express Tools panel. Click the Paint Bucket tool. Select a color from the upper-left part of the Color Sample. Hold the D key and select an area of your image that you would like to fill with a color that is similar to the one that you

### **What's New In Adobe Photoshop CC?**

When Jamie Ferguson was looking for work as an audio-visual manager in 2008, he was surprised by what he found. The job ads he saw were mostly for production assistants, or even jobs that seemed to be a variation on that role. But Ferguson's experience as a technology professional, and his enthusiastic web search, helped put the pieces together, and he soon landed a plum post in Seattle as a producer and post-production supervisor, with perks that came to include a lavish Web-streaming set-up in his apartment. In March, Ferguson was fired. It's not that Ferguson had done anything wrong, really. He was the good employee. He regularly fulfilled his work quotas, so frequently that he was dubbed Mr. August. He organized employees, and he supervised them, and everyone liked him for it. He answered all emails promptly. He sent out a yearly newsletter to his colleagues, telling them about work events and concerts, and offering a few carefully selected tips. Most of all, he made sure his work schedule allowed him to work as much as he needed to work, because he felt that being busy was essential for being happy. Even so, Ferguson was fired. The reason? He was too busy. As a result of his new workload, Ferguson had fallen behind in his reporting for the video-streaming company, which resulted in the sudden cancellation of its video package contract with a major software developer. It was a oneday incident that led to Ferguson's sacking. And it wasn't the first time that companies had prodded him to work harder. In the past few years, freelance video employees and producers have become a sort of small-business superhero in the American media world. The stories tell of the benefits they are afforded, the extra perks, even the chic job title: producer. This is despite the fact that the work often pays less than the minimum wage, and the hours are often long and unpredictable, with relatively few guarantees. And even with these perks, good freelancers like Ferguson, who's come to earn a reputation as an energetic manager and a manager of managers, are being forced out of their jobs. "For a while," Ferguson says, "I thought there would always be work." What Ferguson is starting to realize now is that the job market is shifting, and it's not entirely a coincidence that the shift seems to be happening just as the freelance

## **System Requirements:**

OS: Windows XP or higher CPU: Intel 1.8 GHz or higher Memory: 2 GB or more Graphics: DirectX 8.0 compliant graphics card with 256 MB of video memory DirectX: Version 8 Network: Broadband Internet connection Hard Drive: 1 GB available space Sound Card: DirectX 8.0-compliant sound card with stereo support Additional Notes: \* On-screen instructions are available in the Read Me file \* All graphics will be rendered using software rasterization

Related links:

<https://wacpng.org/system/files/webform/wondros587.pdf> <https://officinabio.it/wp-content/uploads/2022/06/sianeil.pdf> <https://luxurygamingllc.com/photoshop-2021-version-22-1-1-2022-new/> <http://barleysante.com/?p=12301> [https://www.bsc.es/system/files/webform/cv\\_employment/photoshop-cc-2015-version-18.pdf](https://www.bsc.es/system/files/webform/cv_employment/photoshop-cc-2015-version-18.pdf) <https://daniel-group.net/photoshop-cc-2015-version-18-keygen-exe-free/> <https://wishfruits.com/adobe-photoshop-cc-2015-serial-number-download-for-pc/> [https://bskworld.com/wp-content/uploads/2022/07/Photoshop\\_2022\\_Version\\_2341.pdf](https://bskworld.com/wp-content/uploads/2022/07/Photoshop_2022_Version_2341.pdf) [https://ex0-sys.app/upload/files/2022/06/IuURc1p3xB88k2t2nC9R\\_30\\_f6fc131f2d198288b234639687d08f7c\\_file.pdf](https://ex0-sys.app/upload/files/2022/06/IuURc1p3xB88k2t2nC9R_30_f6fc131f2d198288b234639687d08f7c_file.pdf) [https://saginawantiquewarehouse.com/wp-content/uploads/2022/06/Photoshop\\_2022\\_.pdf](https://saginawantiquewarehouse.com/wp-content/uploads/2022/06/Photoshop_2022_.pdf) [http://www.publicpoetry.net/wp](http://www.publicpoetry.net/wp-content/uploads/2022/06/Photoshop_CC_2018_Version_19_Crack_Mega___Free_PCWindows_2022_New.pdf)[content/uploads/2022/06/Photoshop\\_CC\\_2018\\_Version\\_19\\_Crack\\_Mega\\_\\_\\_Free\\_PCWindows\\_2022\\_New.pdf](http://www.publicpoetry.net/wp-content/uploads/2022/06/Photoshop_CC_2018_Version_19_Crack_Mega___Free_PCWindows_2022_New.pdf) [https://factspt.org/wp-content/uploads/2022/06/Adobe\\_Photoshop\\_CC\\_2018\\_Version\\_19\\_crack\\_exe\\_file\\_\\_Free\\_Regis](https://factspt.org/wp-content/uploads/2022/06/Adobe_Photoshop_CC_2018_Version_19_crack_exe_file__Free_Registration_Code_Download_X64_Lat.pdf) [tration\\_Code\\_Download\\_X64\\_Lat.pdf](https://factspt.org/wp-content/uploads/2022/06/Adobe_Photoshop_CC_2018_Version_19_crack_exe_file__Free_Registration_Code_Download_X64_Lat.pdf) <https://cambodiaonlinemarket.com/adobe-photoshop-cc-2014-universal-keygen-with-registration-code-free/> <https://ideaboz.com/2022/07/01/photoshop-2021-version-22-1-1-install-crack-torrent-activation-code/> <https://bluesteel.ie/2022/06/30/adobe-photoshop-2021-version-22-4-crack-download-latest-2022/> <https://www.cityofmethuen.net/sites/g/files/vyhlif886/f/uploads/mc12721.pdf> <http://kolatia.com/?p=6598> <https://peacebirdtravel.com/2022/06/30/adobe-photoshop-cc-2015-version-18-keygen-only-3264bit/> https://u-ssr.com/upload/files/2022/06/96t4yuiUYrm4OwhO3GyA\_30\_1e58cafa2b8c3881da597f82a3489002\_file.pdf

[https://mayoreoshop.com/wp-](https://mayoreoshop.com/wp-content/uploads/2022/06/Adobe_Photoshop_EXpress_Crack__Activation_Code___With_License_Code_Free.pdf)

content/uploads/2022/06/Adobe\_Photoshop\_EXpress\_Crack\_\_Activation\_Code\_\_With\_License\_Code\_Free.pdf